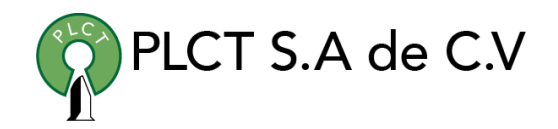

# **MySQL AVANZADO**

### **Descripción General**

Se abordan los temas relacionados con los motores de almacenamiento, vistas, disparadores, procedimientos almacenados y conectores de MySQL

### **Objetivo**

Que el estudiante entienda y maneje los motores de almacenamiento, vistas, los disparadores, los procedimientos almacenados y los conectores de MySQL.

### **Información**

### **Duración**

30 horas

### **Requisitos**

Conocimientos Básicos del Lenguaje SQL MySQL Básico

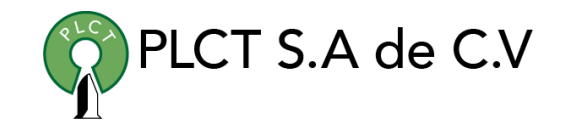

- **1. Motores de almacenamiento de MySQL y tipos de tablas** 
	- 1.1. El motor de almacenamiento MyISAM
	- 1.2. Opciones de arranque de MyISAM
	- 1.3. Cuánto espacio necesitan las claves
	- 1.4. Formatos de almacenamiento de tablas MyISAM
	- 1.5. Problemas en tablas MyISAM
	- 1.6. El motor de almacenamiento MERGE
	- 1.7. Problemas con tablas MERGE
	- 1.8. El motor de almacenamiento MEMORY (HEAP)
	- 1.9. El motor de almacenamiento BDB (BerkeleyDB)
	- 1.10. Sistemas operativos que soporta BDB
	- 1.11. Instalación de BDB
	- 1.12. Opciones de arranque de BDB
	- 1.13. Características de las tablas BDB
	- 1.14. Temas pendientes de arreglo para BDB
	- 1.15. Limitaciones en las tablas BDB
	- 1.16. Errores que pueden darse en el uso de tablas BDB
- 1.17. El motor de almacenamiento EXAMPLE
- 1.18. El motor de almacenamiento FEDERATED
- 1.19. Instalación del motor de almacenamiento FEDERATED
- 1.20. Descripción del motor de almacenamiento FEDERATED
- 1.21. Cómo usar las tablas FEDERATED
- 1.22. Limitaciones del motor de almacenamiento **FFDERATED**
- 1.23. El motor de almacenamiento ARCHIVE
- 1.24. El motor de almacenamiento CSV
- **1. El motor de almacenamiento InnoDB** 
	- 1.1. Panorámica de InnoDB
	- 1.2. Información de contacto de InnoDB
	- 1.3. Configuración de InnoDB
	- 1.4. Opciones de arranque de InnoDB
	- 1.5. Crear el espacio de tablas InnoDB
	- 1.6. Resolución de problemas en la inicialización de InnoDB
	- 1.7. Crear tablas InnoDB
	- 1.8. Cómo utilizar transacciones en InnoDB con distintas APIs

- 1.9. Pasar tablas MyISAM a InnoDB
- 1.10. Cómo funciona una columna AUTO\_INCREMENT en InnoDB
- 1.11. Restricciones (constraints) FOREIGN KEY InnoDB y replicación MySQL
- 1.12. Usar un espacio de tablas para cada tabla
- 1.13. Añadir y suprimir registros y ficheros de datos InnoDB
- 1.14. Hacer una copia de seguridad y recuperar una base de datos InnoDB
- 1.15. Forzar una recuperación
- 1.16. Marcadores
- 1.17. Trasladar una base de datos InnoDB a otra máquina
- 1.18. Bloqueo y modelo de transacciones de InnoDB
- 1.19. Modos de bloqueo InnoDB
- 1.20. InnoDB y AUTOCOMMIT
- 1.21. InnoDB y TRANSACTION ISOLATION LEVEL
- 1.22. Lecturas consistentes que no bloquean
- 1.23. Bloquear lecturas SELECT ... FOR UPDATE y SELECT ... LOCK IN SHARE MODE
- 1.24. Bloqueo de la próxima clave (Next-Key Locking):

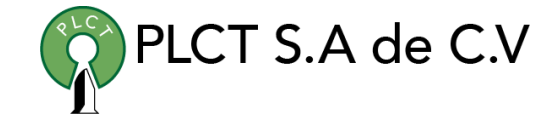

- 1.25. evitar el problema fantasma 1.26. Un ejemplo de lectura consistente en InnoDB 1.27. Establecimiento de bloqueos con diferentes sentencias SQL en InnoDB
- 1.28. ¿Cuándo ejecuta o deshace implicitamente MySQL una transacción?
- 1.29. Detección de interbloqueos (deadlocks) y cancelación de transacciones (rollbacks)
- 1.30. Cómo tratar con interbloqueos
- 1.31. Consejos de afinamiento del rendimiento de InnoDB
- 1.32. SHOW INNODB STATUS y los monitores InnoDB
- 1.33. Implementación de multiversión
- 1.34. Estructuras de tabla y de índice
- 1.35. Estructura física de un índice
- 1.36. Búfer de inserciones
- 1.37. Indices hash adaptables
- 1.38. Estructura física de los registros
- 1.39. Gestión de espacio de ficheros y de E/S de disco (Disk I/O)
- 1.40. E/S de disco (Disk I/O)

- 1.41. Usar dispositivos en bruto (raw devices) para espacios de tablas
- 1.42. Gestión del espacio de ficheros
- 1.43. Desfragmentar una tabla
- 1.44. Tratamiento de errores de InnoDB
- 1.45. Códigos de error de InnoDB
- 1.46. Códigos de error del sistema oeprativo
- 1.47. Restricciones de las tablas InnoDB
- 1.48. Resolver problemas relacionados con InnoDB
- 1.49. Resolver problemas de las operaciones del diccionario de datos de InnoDB
- **1. Procedimientos almacenados y funciones** 
	- 1.1. Procedimientos almacenados y las tablas de permisos
	- 1.2. Sintaxis de procedimientos almacenados
	- 1.3. CREATE PROCEDURE y CREATE FUNCTION
	- 1.4. ALTER PROCEDURE y ALTER FUNCTION
	- 1.5. DROP PROCEDURE y DROP FUNCTION
	- 1.6. SHOW CREATE PROCEDURE y SHOW CREATE FUNCTION
	- 1.7. SHOW PROCEDURE STATUS y SHOW
	- 1.8. FUNCTION STATUS
- 1.9. La sentencia CALL 1.10. Sentencia compuesta BEGIN ... END 1.11. Sentencia DECLARE 1.12. Variables en procedimientos almacenados 1.13. Conditions and Handlers 1.14. Cursores 1.15. Constructores de control de flujo 1.16. Registro binario de procedimientos almacenados y disparadores **1. Disparadores (triggers)**  1.1. Sintaxis de CREATE TRIGGER 1.2. Sintaxis de DROP TRIGGER 1.3. Utilización de disparadores **1. Vistas (Views)**  1.1. Sintaxis de ALTER VIEW 1.2. Sintaxis de CREATE VIEW 1.3. Sintaxis de DROP VIEW 1.4. Sintaxis de SHOW CREATE VIEW **1. La base de datos de información INFORMATION\_SCHEMA** 
	- 1.1. Las tablas INFORMATION SCHEMA

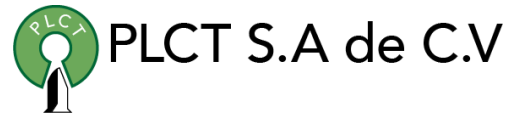

- 1.2. La tabla INFORMATION SCHEMA SCHEMATA
- 1.3. La tabla INFORMATION\_SCHEMA TABLES
- 1.4. La tabla INFORMATION\_SCHEMA COLUMNS
- 1.5. La tabla INFORMATION\_SCHEMA STATISTICS
- 1.6. La tabla INFORMATION\_SCHEMA USER\_PRIVILEGES
- 1.7. La tabla INFORMATION\_SCHEMA SCHEMA\_PRIVILEGES
- 1.8. La tabla INFORMATION\_SCHEMA TABLE\_PRIVILEGES
- 1.9. La tabla INFORMATION\_SCHEMA COLUMN\_PRIVILEGES
- 1.10. La tabla INFORMATION SCHEMA CHARACTER SETS
- 1.11. La tabla INFORMATION SCHEMA COLLATIONS
- 1.12. La tabla INFORMATION\_SCHEMA
- 1.13. COLLATION CHARACTER SET APPLICABILITY
- 1.14. La tabla INFORMATION\_SCHEMA TABLE\_CONSTRAINTS
- 1.15. La tabla INFORMATION SCHEMA KEY\_COLUMN\_USAGE
- 1.16. La tabla INFORMATION SCHEMA ROUTINES
- 1.17. La tabla INFORMATION\_SCHEMA VIEWS
- 1.18. La tabla INFORMATION SCHEMA TRIGGERS
- 1.19. Otras tablas INFORMATION\_SCHEMA

## 1.20. Extensiones a las sentencias SHOW 1.21. Matemáticas de precisión 1.22. Tipos de valores numéricos 1.23. Cambios en el tipo de datos DECIMAL 1.24. Manejo de expresiones 1.25. Cómo se redondea 1.26. Ejemplos de matemáticas de precisión **1. Conectores** 1.1. MySQL Connector/ODBC 1.2. Introduction to Connector/ODBC 1.3. Connector/ODBC Installation 1.4. Connector/ODBC Configuration 1.5. Connector/ODBC Examples 1.6. Connector/ODBC Reference 1.7. Connector/ODBC Notes and Tips 1.8. Connector/ODBC Support MySQL 1.9. Connector/NET 1.10. Connector/NET Versions 1.11. Connector/NET Installation

1.12. Connector/NET Examples

[www.cursoslinux.com.mx](http://www.cursoslinux.com.mx/)

[ventas@plct.com.mx](mailto:ventas@plct.com.mx) PLCT S.A. de C.V. Tel.: 55 4522 7839/55 1800 7696/7224447684

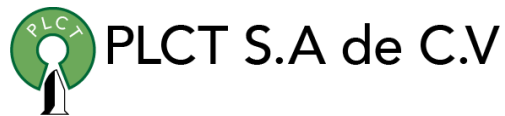

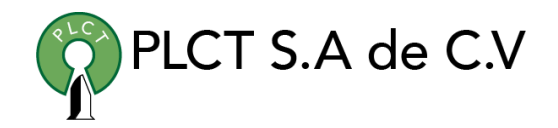

- 1.13. Connector/NET Reference
- 1.14. Connector/NET Notes and Tips
- 1.15. Connector/NET Support MySQL
- 1.16. Connector/J
- 1.17. Connector/J Versions
- 1.18. Connector/J Installation
- 1.19. Connector/J Examples
- 1.20. Connector/J (JDBC) Reference
- 1.21. Connector/J Notes and Tips
- 1.22. Connector/J Support MySQL
- 1.23. Connector/MXJ Introduction to
- 1.24. Connector/MXJ
- 1.25. Connector/MXJ Installation
- 1.26. Connector/MXJ Configuration
- 1.27. Connector/MXJ Reference
- 1.28. Connector/MXJ Notes and Tips
- 1.29. Connector/MXJ Support
- 1.30. Connector/PHP